# AMBIR Barcode Scanner FAQs

## Q: What Operating Systems are the Barcode scanners compatible with?

Windows 7, 8, 10, 11, Mac and Linux.

# Q: I have the wireless barcode scanner. How do I connect the scanner to my desktop?

Plug the USB receiver into the desktop to connect.

# Q: How do I charge my wireless Barcode scanner?

To charge that scanner, connect it via USB to a computer or charger.

#### Q: Do I need to install a driver to use the Barcode scanner?

No, that scanner is plug-n-play. Simply plug the barcode scanner (or the receiver if wireless) into the PC and start scanning.

## Q: Do I need specialized software to use this barcode scanner?

No, that scanner acts as a keyboard input and can be used with any application that allows barcode scanning.

## Q: What applications are compatible with the barcode scanner?

The barcode scanner will work with most applications as it acts as a keyboard input. This includes excel, word, google sheets, Compulink, etc.

## Q: Can you configure the keyboard layout for a different language?

The default language is English but the scanner supports 25 separate languages.

#### Q: When scanning a barcode multiple times, does it could how many times you have scanned?

The scanner will not count the number of times scanned, it will type out the information scanned each time.

#### Q: Which barcode formats work with this scanner?

That scanner will work with linear barcode, including UPC/EAN (include complement code), Code128, UCC/EAN128, Code39, Code 39Full ASCII, Code128Full, ASCII, Codabar, Interleaved 2 of 5, Code93, MSI, Code11, ISBN, ISSN, et

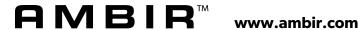